## **SIMPLY GIVING AUTHORIZATION FORM**

## The **Simply Giving** Program

endorsed by

*V* Thrivent Federal Credit Union

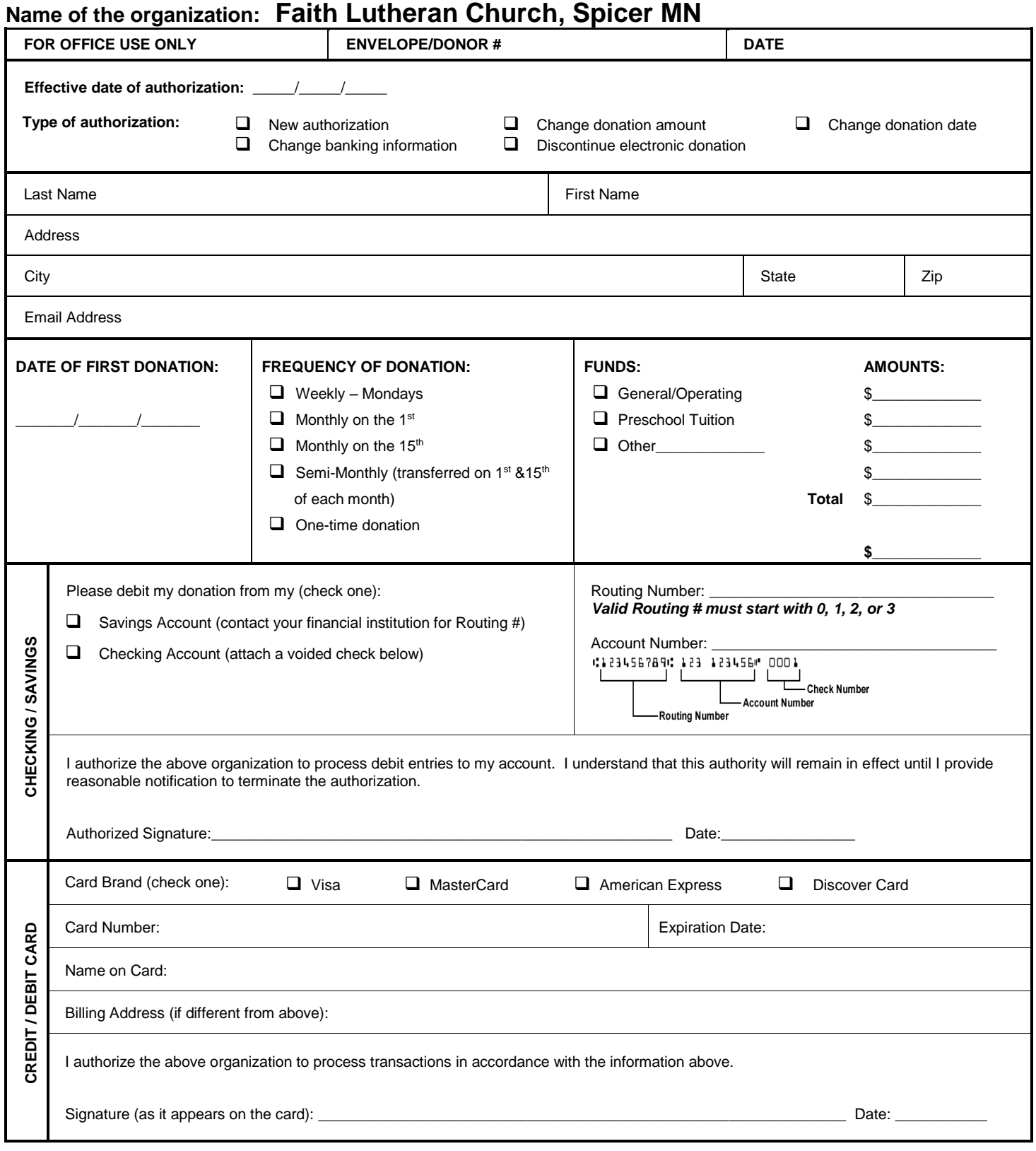

*If using a checking account, please attach a voided check over the credit/debit card section above.*

*\*\*You can easily change the amount or frequency of your automated giving by either: -completing this form again – marking the change in the "type of authorization" section, or -sending a letter, fax 320-796-3010.explaining the changes you would like to make. Sorry, for security reasons, no changes can be made over the phone.*

**Thank you for supporting the mission and ministry of Faith Lutheran Church!**